**Bevor Sie beginnen … 4** 

#### **Daten auswerten**

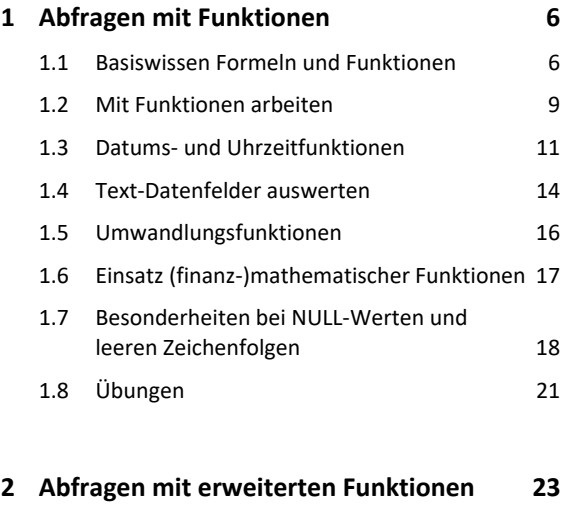

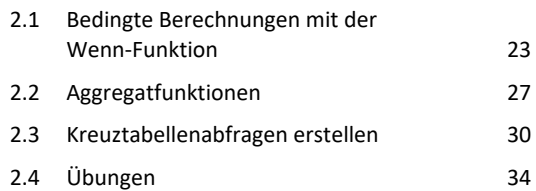

### **Formulare und Berichte entwerfen**

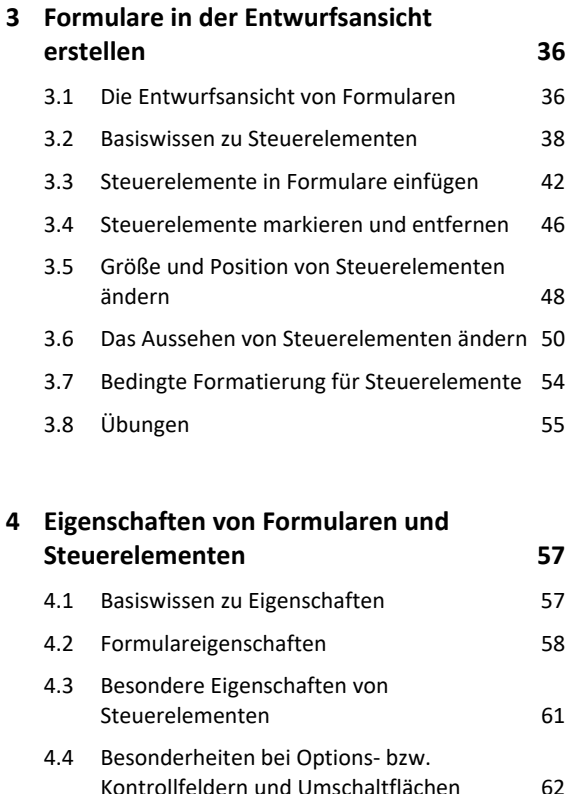

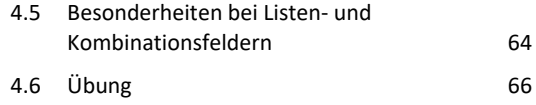

# **5. Erweiterte Formulartechnik 67** 5.1 Formulare optisch aufwerten 67 5.2 Mit Optionsgruppen arbeiten 70 5.3 Mit Unterformularen arbeiten 72 5.4 Mit Registersteuerelementen arbeiten 75 5.5 Mit Webbrowsersteuerelementen arbeiten 77 5.6 Übung 79

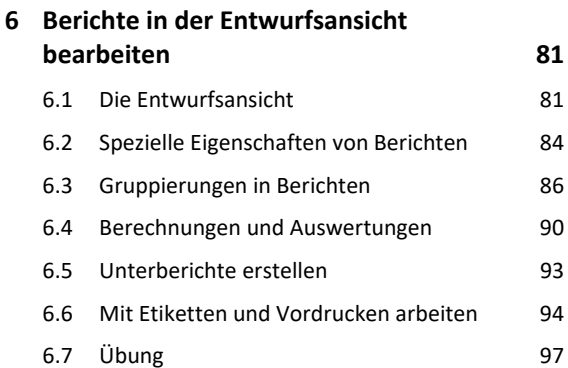

#### **Makros**

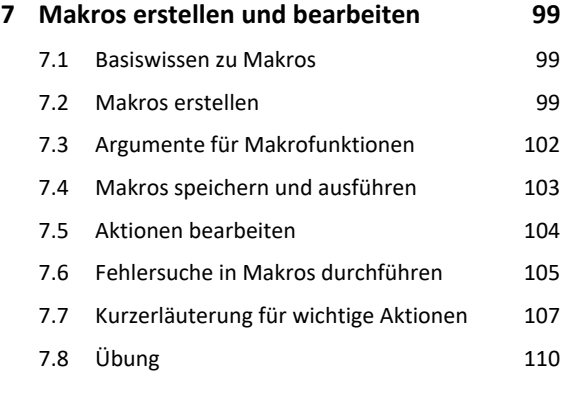

## **8. Erweiterte Makrotechnik 111** 8.1 Makros durch Ereignisse ausführen 111 8.2 Makros in Formulare und Berichte einbinden 112 8.3 Schaltflächen mit Makros verbinden 114 8.4 Makros bedingt ausführen 115 8.5 Makroblöcke bearbeiten 118

8.8 Übungen 124

## **Import, Export und spezielle Datentypen**

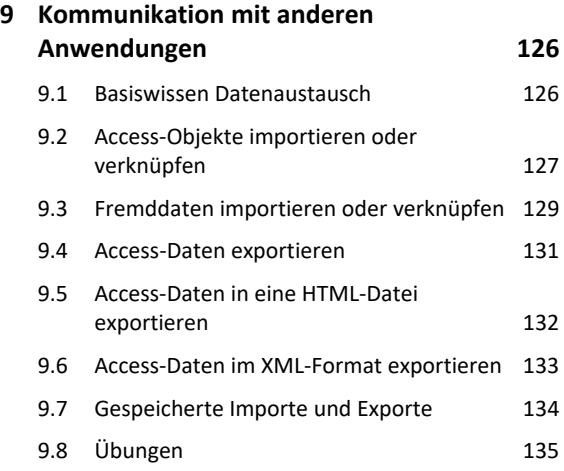

# **10.Datentypen** *Link***,** *OLE-Objekt* **und**

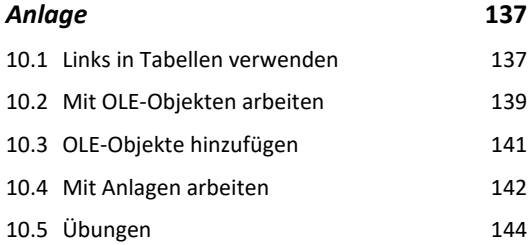

#### **Datenbanken verwalten und einstellen**

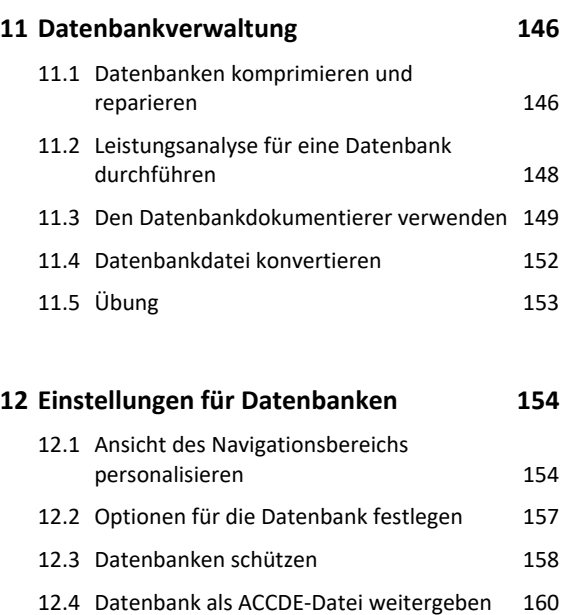

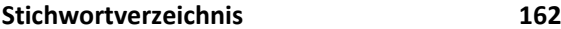

12.5 Übung 161